# **Unlock the Power of Data Analysis with Python**

### **Dive into the world of data analysis and make sense of your data with Python**

With the increasing amount of data generated every day, it has become more important than ever to be able to analyze and understand data. Python is a powerful programming language that is perfect for data analysis. It is easy to learn, has a vast array of libraries, and can be used for a wide variety of tasks.

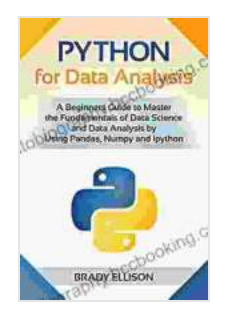

**[Python for Data Analysis: A Beginners Guide to Master](https://autobiography.bccbooking.com/read-book.html?ebook-file=eyJjdCI6IjlibTM4anZTRmswbWJySmRVRHd4TWJmREZnT25RXC9kRTVLZ3dUN1wvbWs3cldReDVReVBsVlNMOUxBOXZJdmY2RWtobUQzamdxc1Y1eUtkNVwvcHpcLzc4R1RVQ3kwVDBXOFQyc2w5bWNoME5ndVR2bzk2UzArcXUwU2hHcE1wYnRwK0lqUncrYXhhTkpRUGJwOVlEOFdDUElneEVLTW5XR1Y2TFZRVjNzd2tmdnVWd1BlUDRURnJIQUtjc1JHMHI2MWsyQ1lcL3BpZlpWejhFNlcxOTNYUXFIdE1wUzg3QTAzSzM1RVFSWllSeUtjK2piMkllbURaM21VaHZiSkNtblpJVGpTdGpWTjRPemJHTEowc2RVXC9OWml1OE1PeUJOQnVEQklXZTk2NkR0QnN4c2VFXC9VUWNGcEVjRXpxTkNRUytMM1ZOdWZKRENPN0F4ZlExU2VEdlpVTzZWVndjSkNXSXA0bWs4WjVxNktqdUE9IiwiaXYiOiI5ODQ3NWUxMTI4NTdkMThkMmJlMTA4NWI3MDBhMTFmMSIsInMiOiIzMTdkZGZlYjgwODNmNzA3In0%3D) the Fundamentals of Data Science and Data Analysis by Using Pandas, Numpy and Ipython (Programming Languages for Beginners Book 2)** by Brady Ellison

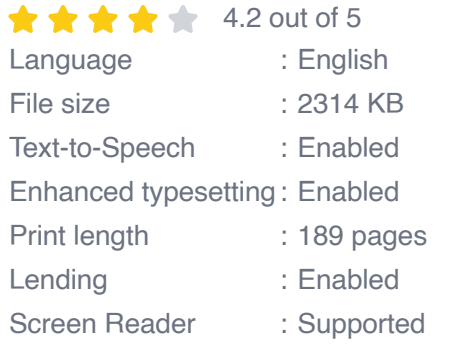

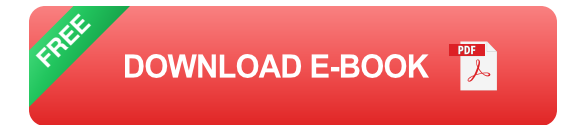

#### **What is data analysis?**

Data analysis is the process of exploring, cleaning, transforming, and modeling data to extract meaningful insights. It can be used to answer questions, solve problems, and make informed decisions.

#### **Why use Python for data analysis?**

Python is a great choice for data analysis for a number of reasons. It is:

- **Easy to learn**: Python is a beginner-friendly language with a simple  $\mathbb{R}^2$ syntax that makes it easy to get started with.
- **Versatile**: Python can be used for a wide variety of data analysis tasks, from data exploration to data visualization to machine learning.
- **Powerful**: Python has a vast array of libraries that provide powerful functionality for data analysis.

#### **What can you do with Python for data analysis?**

With Python, you can:

- **Explore data**: Python can be used to explore data by visualizing it,  $\mathbf{r}$ calculating summary statistics, and identifying patterns.
- **Clean data**: Python can be used to clean data by removing duplicate rows, filling in missing values, and converting data types.
- **Transform data**: Python can be used to transform data by creating  $\mathbf{r}$ new columns, modifying existing columns, and joining tables.
- **Model data**: Python can be used to model data by fitting statistical a. models, performing machine learning, and making predictions.

#### **How to get started with Python for data analysis**

To get started with Python for data analysis, you will need to install Python on your computer. You can download Python from the official Python

website. Once you have installed Python, you can start using it for data analysis by importing the necessary libraries.

#### **The Python Data Analysis Library**

The Python Data Analysis Library (Pandas) is a powerful library that provides a number of functions for data analysis. Pandas can be used to:

- **Create dataframes**: Dataframes are tabular data structures that can  $\blacksquare$ be used to store and manipulate data.
- **Manipulate dataframes**: Pandas provides a number of methods for  $\mathbf{u}$ manipulating dataframes, such as filtering, sorting, and merging.
- **Plot dataframes**: Pandas provides a number of methods for plotting  $\blacksquare$ dataframes, such as line plots, bar plots, and scatter plots.

Python is a powerful tool for data analysis. It is easy to learn, versatile, and powerful. With Python, you can explore, clean, transform, and model data to extract meaningful insights. If you are interested in learning more about Python for data analysis, I recommend checking out the following resources:

- **Python documentation**
- Pandas documentation  $\mathbf{r}$
- Python data analysis tutorial for beginners m.

With these resources, you will be well on your way to becoming a master data analyst with Python.

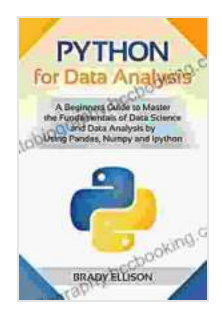

**[Python for Data Analysis: A Beginners Guide to Master](https://autobiography.bccbooking.com/read-book.html?ebook-file=eyJjdCI6IjlibTM4anZTRmswbWJySmRVRHd4TWJmREZnT25RXC9kRTVLZ3dUN1wvbWs3cldReDVReVBsVlNMOUxBOXZJdmY2RWtobUQzamdxc1Y1eUtkNVwvcHpcLzc4R1RVQ3kwVDBXOFQyc2w5bWNoME5ndVR2bzk2UzArcXUwU2hHcE1wYnRwK0lqUncrYXhhTkpRUGJwOVlEOFdDUElneEVLTW5XR1Y2TFZRVjNzd2tmdnVWd1BlUDRURnJIQUtjc1JHMHI2MWsyQ1lcL3BpZlpWejhFNlcxOTNYUXFIdE1wUzg3QTAzSzM1RVFSWllSeUtjK2piMkllbURaM21VaHZiSkNtblpJVGpTdGpWTjRPemJHTEowc2RVXC9OWml1OE1PeUJOQnVEQklXZTk2NkR0QnN4c2VFXC9VUWNGcEVjRXpxTkNRUytMM1ZOdWZKRENPN0F4ZlExU2VEdlpVTzZWVndjSkNXSXA0bWs4WjVxNktqdUE9IiwiaXYiOiI5ODQ3NWUxMTI4NTdkMThkMmJlMTA4NWI3MDBhMTFmMSIsInMiOiIzMTdkZGZlYjgwODNmNzA3In0%3D) the Fundamentals of Data Science and Data Analysis by Using Pandas, Numpy and Ipython (Programming Languages for Beginners Book 2)** by Brady Ellison

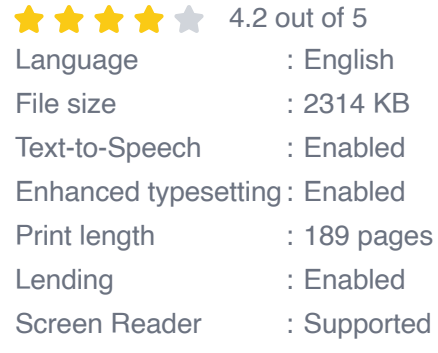

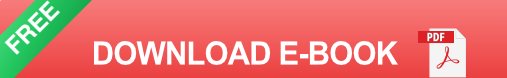

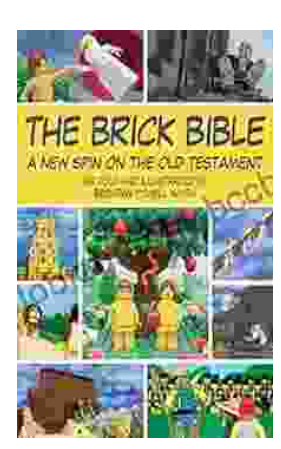

## **[Rediscover the Old Testament with a](https://autobiography.bccbooking.com/full/e-book/file/Rediscover%20the%20Old%20Testament%20with%20a%20Captivating%20Graphic%20Novel.pdf) Captivating Graphic Novel**

Prepare to embark on an extraordinary literary journey as you dive into the pages of Brick Bible Presents: New Spin on the Old Testament. This captivating graphic novel...

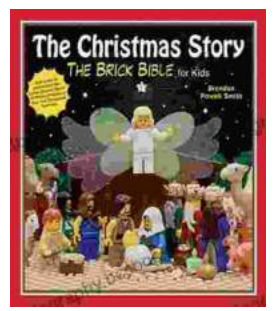

## **[The Christmas Story: The Brick Bible for Kids](https://autobiography.bccbooking.com/full/e-book/file/The%20Christmas%20Story%20The%20Brick%20Bible%20for%20Kids.pdf)**

LEGO& reg; Bricks Meet the Nativity Prepare your children for the magic of Christmas with The Brick Bible for Kids: The Christmas Story. This beloved...